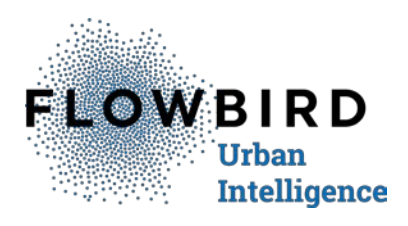

## **WayToPark Mobile Payment Instructions Old Bridge, NJ**

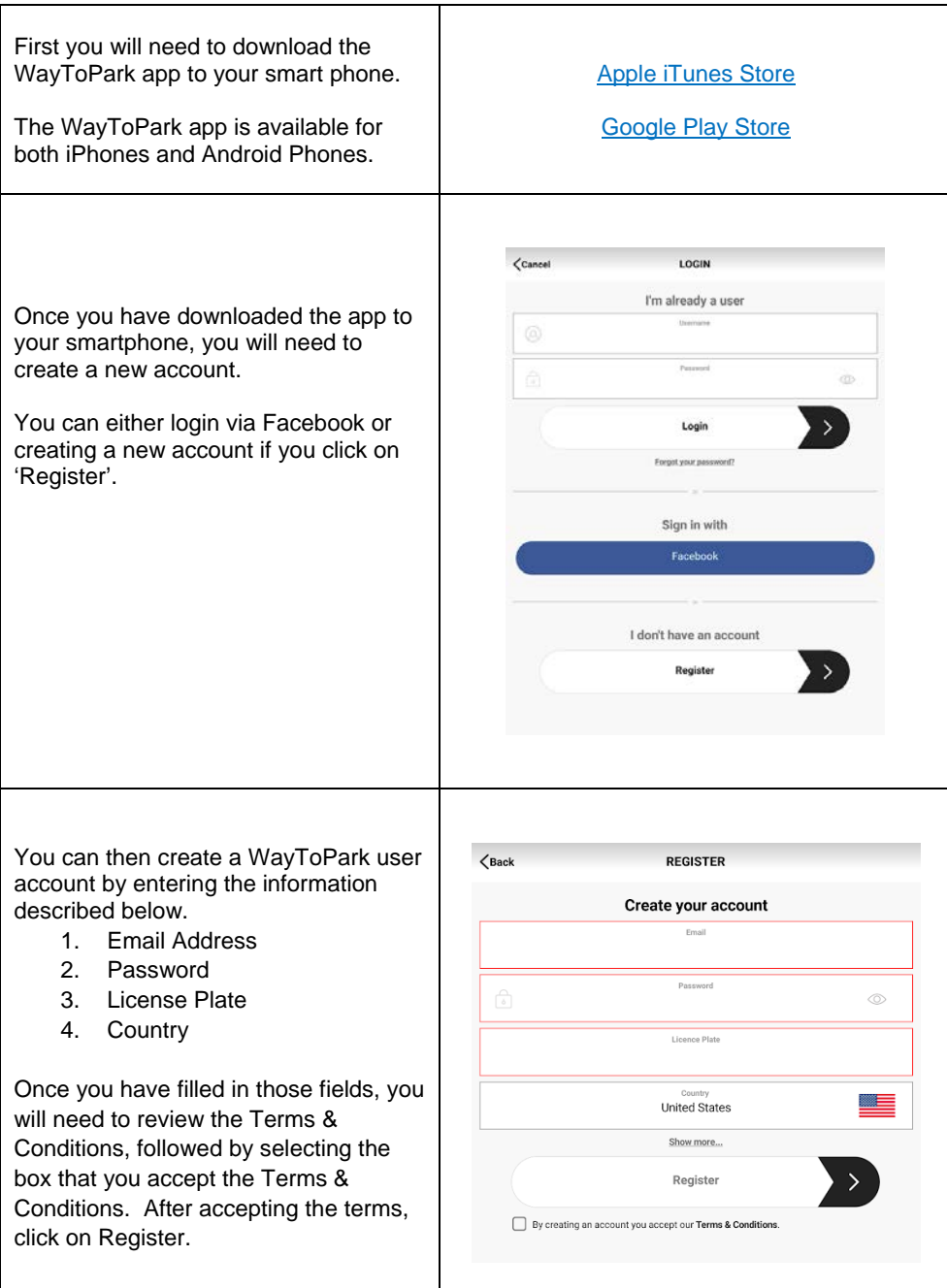

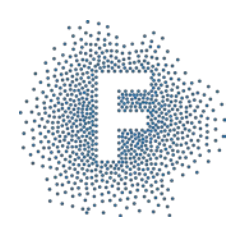

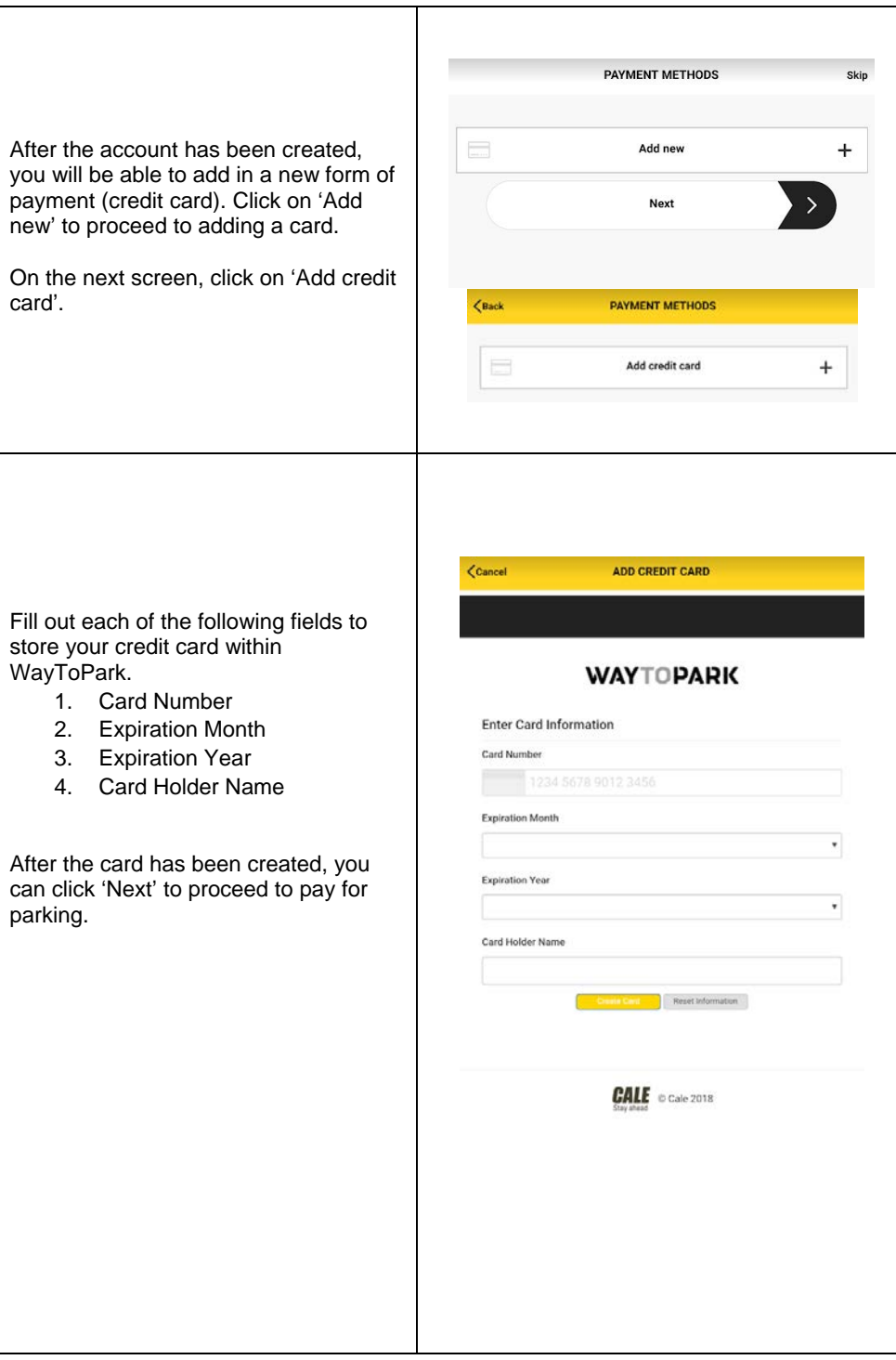

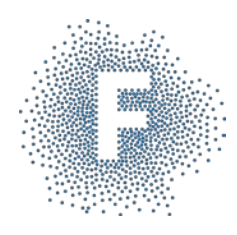

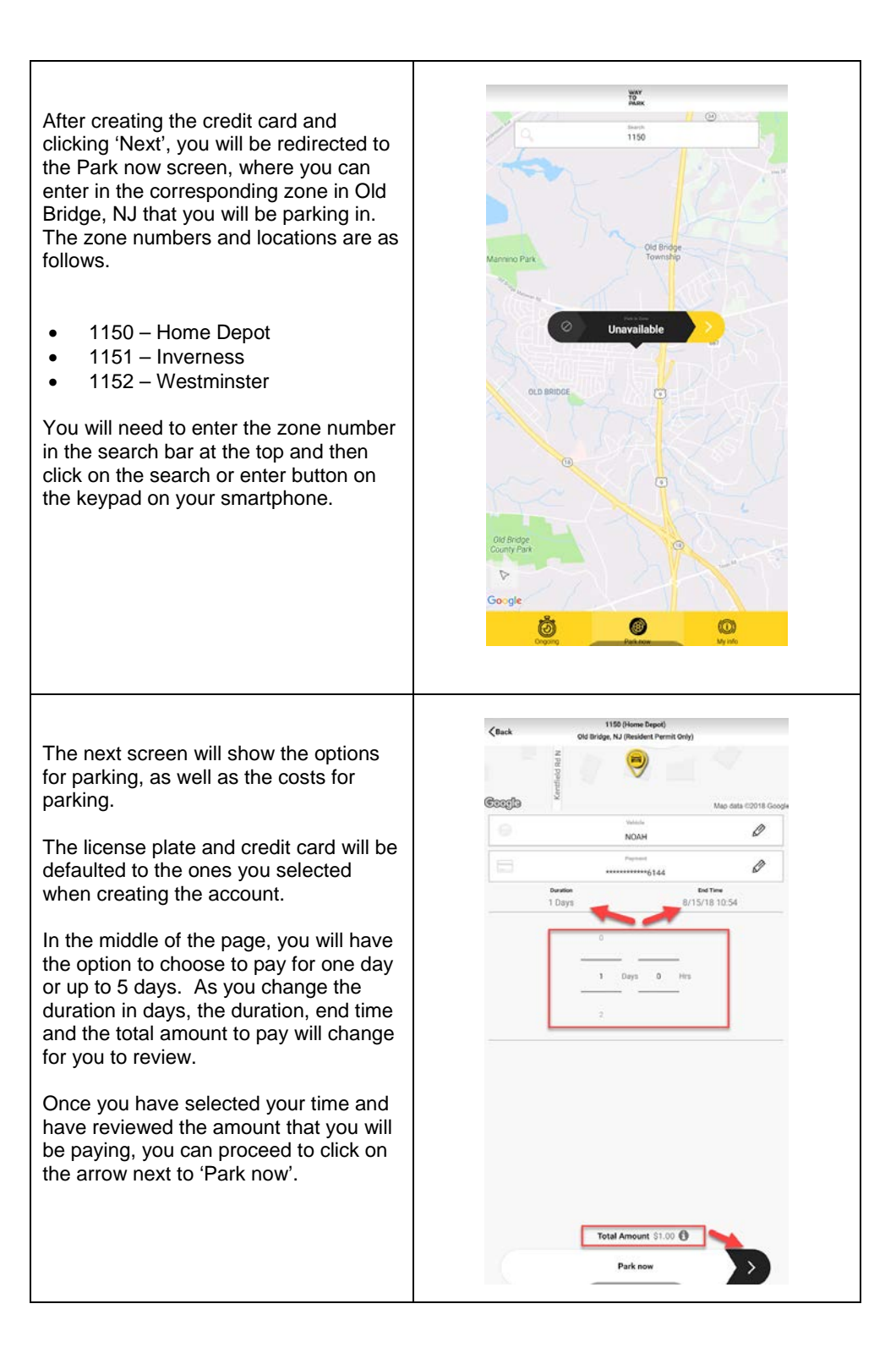

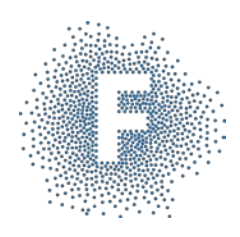

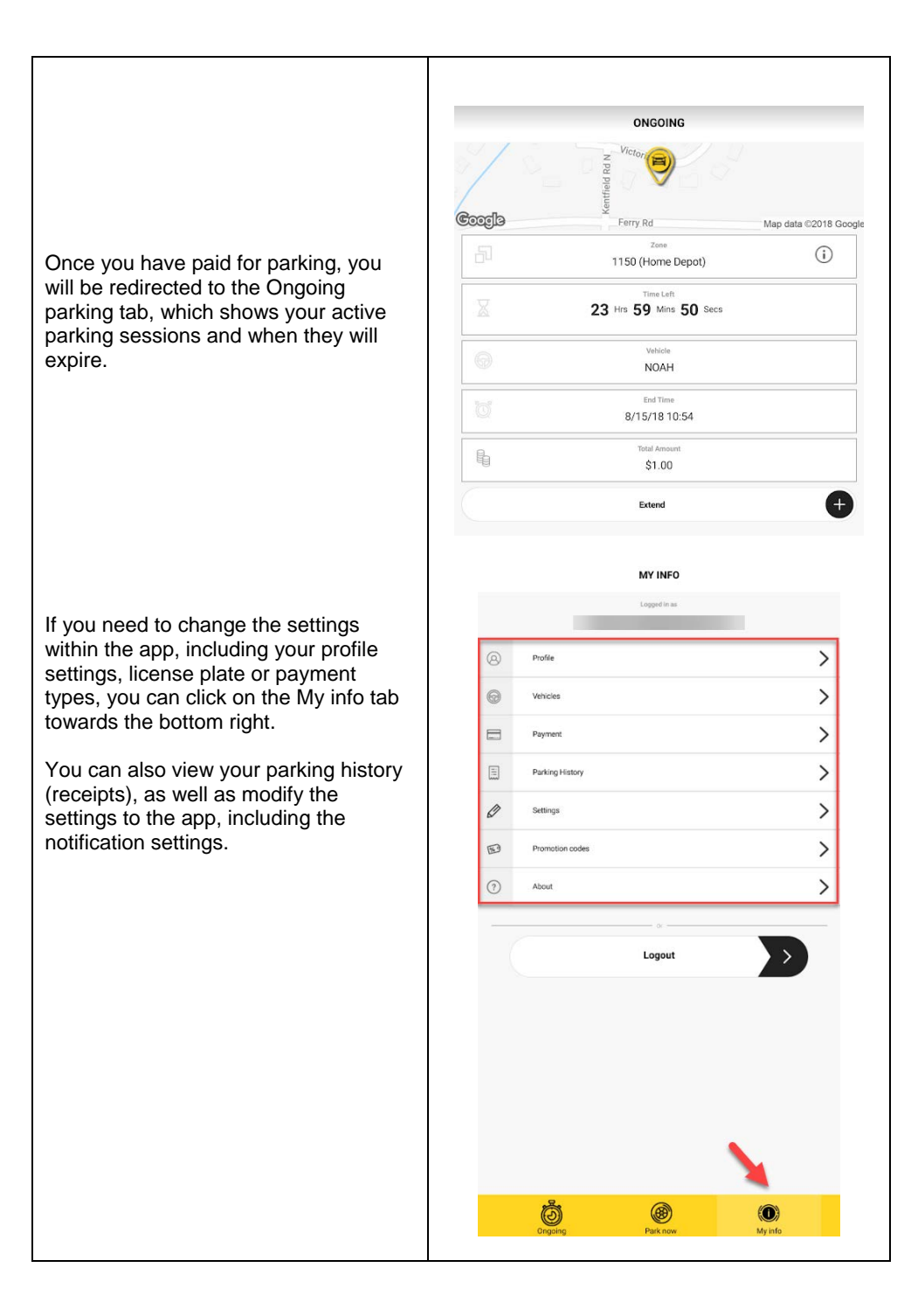